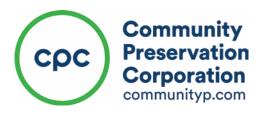

Thank you for your interest in Borrower's Inquiry.

We having been working hard behind the scenes to upgrade our permanent loan borrower experience and are proud to announce the launch of our new secure online loan information access system, Borrower Inquiry (BI). See "*To Get Started*" below for step-by-step instructions on how to gain access.

## Borrower Inquiry (BI):

BI provides 24/7 online access to a wealth of information about your loans including mortgage, escrow and reserve balances, loan status, payment history and much more. Log on from your computer, tablet or phone – your account information is just a click or tap away!

## To Get Started:

01. Email BorrowerSupport@Communityp.com with the following information:

- > Name, Loan Number, Property Address
- > For those with multiple loans: please provide the above information for all CPC loans.
- > For management companies: please provide authorization from your principals.
- 02. A Portfolio Administrator will respond via email within 3 business days with your Username and Password as well as a link to BI. From there you will be able to customize your login info and see your account.

In the coming months we will be adding online features like BillPay and online statements, so stay tuned for more updates.